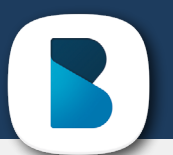

## PIERWSZE KROKI W APLIKACJI "BLISKO"

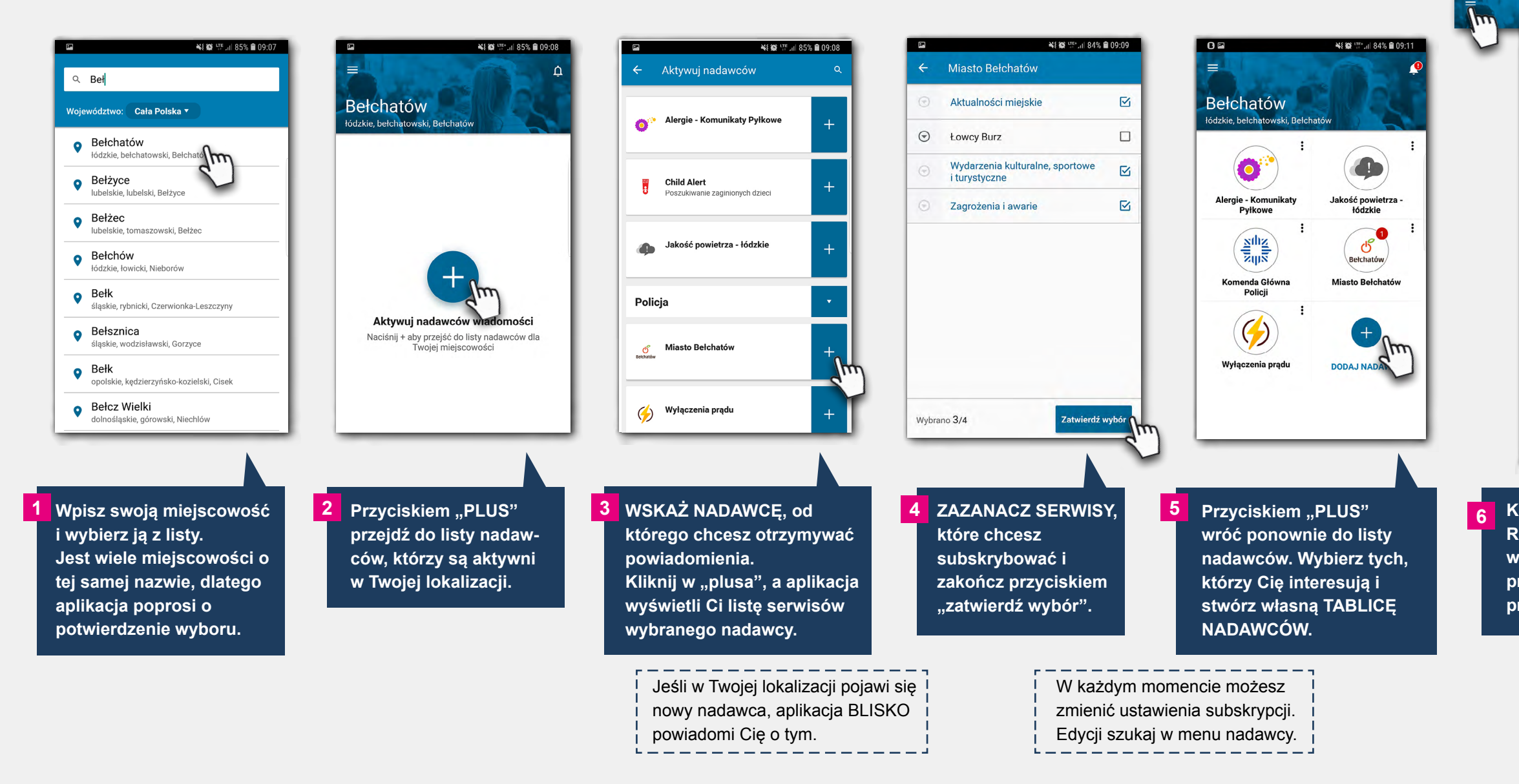

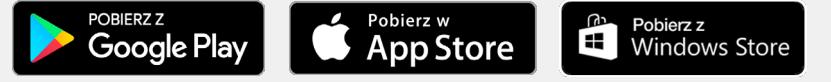

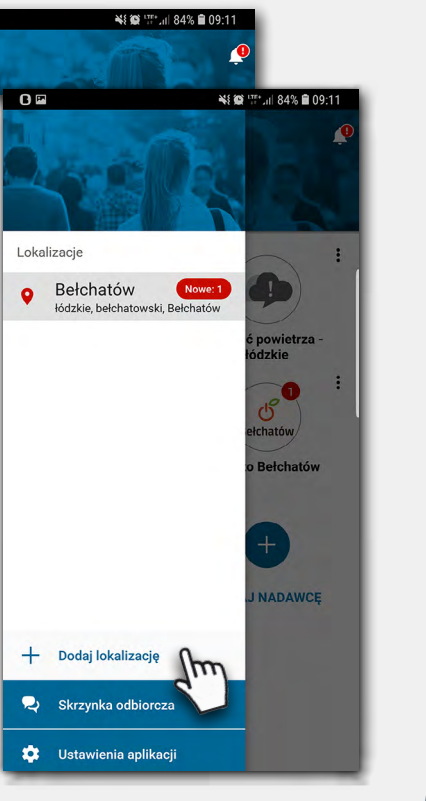

**AR** 

**Aplikacja BLISKO należy do ogólnopolskiego systemu SISM** 

**6 Korzystaj z aplikacji w każdym miejscu. Rozwiń boczne menu klikając w ikonę w lewym górnym rogu. Za pomocą przycisku "Dodaj lokalizację" przejdziesz do widoku opisanego w pkt. 1.**

SISMS.pl - najczęściej wybierany przez polskie samorządy system do masowej komunikacji Urzędów z ludnością